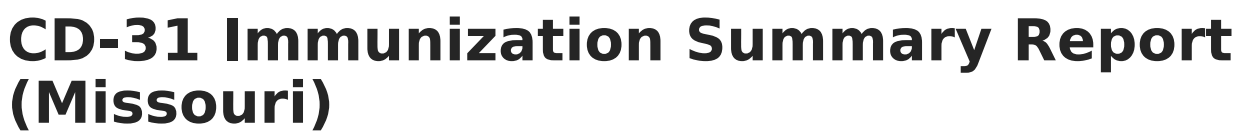

Last Modified on 03/11/2024 8:45 am CDT

[Report](http://kb.infinitecampus.com/#report-logic) Logic | [Report](http://kb.infinitecampus.com/#report-editor) Editor | Generate the CD-31 [Immunization](http://kb.infinitecampus.com/#generate-the-cd-31-immunization-report) Report

**Tool Search**: CD-31 Imm. Summary

The CD-31 Immunization Summary Report lists a total count of students as of the entered effective date who fall into several categories related to each required vaccine.

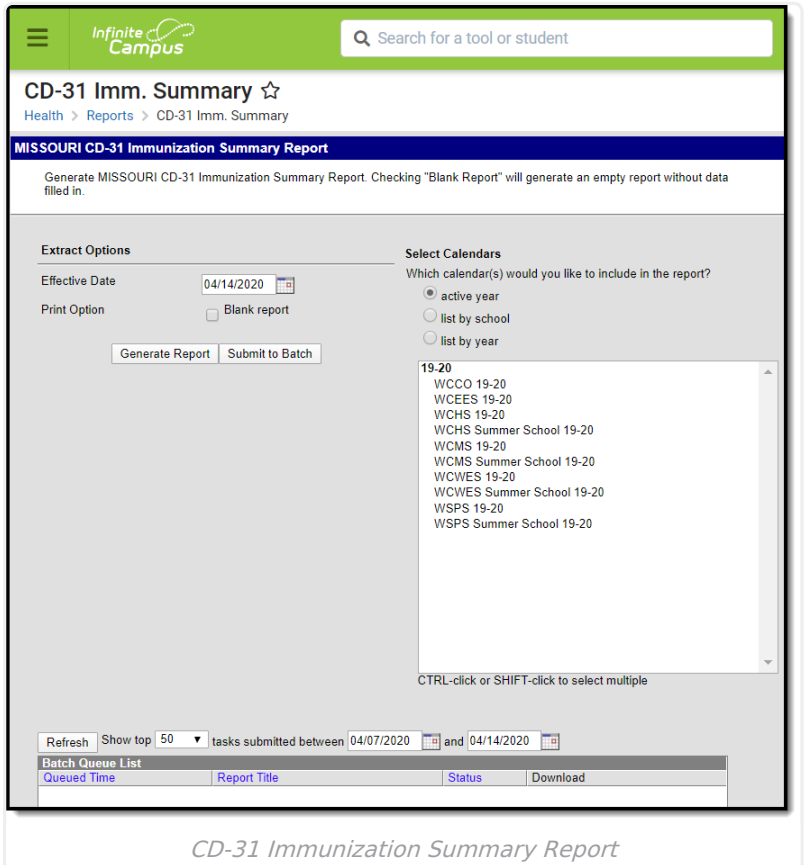

## **Report Logic**

#### **Vaccine Exemptions Logic**

- M: Medical exemptions report in the Students with Medical Exemptions section.
- R: Religious exemptions report in the Students with Religious Exemptions section.
- D: Disease exemptions report in the Proof of Disease section.

See the Vaccine [Exemptions](http://kb.infinitecampus.com/help/vaccine-exemptions) setup article for additional information.

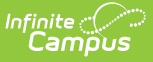

Students with history of disease reports for the Varicella vaccine area.

The following calculations are performed for each immunization:

- Students who are fully immunized.
- Students who are considered to be in progress.
- Students who have a medical exemption.
- Student who have a religious exemption.
- Students who are non-compliant with immunization records.
- Students who are non-compliant without immunization records.

For students who have a dose of MMRV, that dose is reported in the MMR and Varicella areas of the CD-31 Report.

See the Missouri [Immunization](https://kb.infinitecampus.com/help/missouri-immunization-rules) Rules for current rules regarding compliant and non-compliant records.

## **Report Editor**

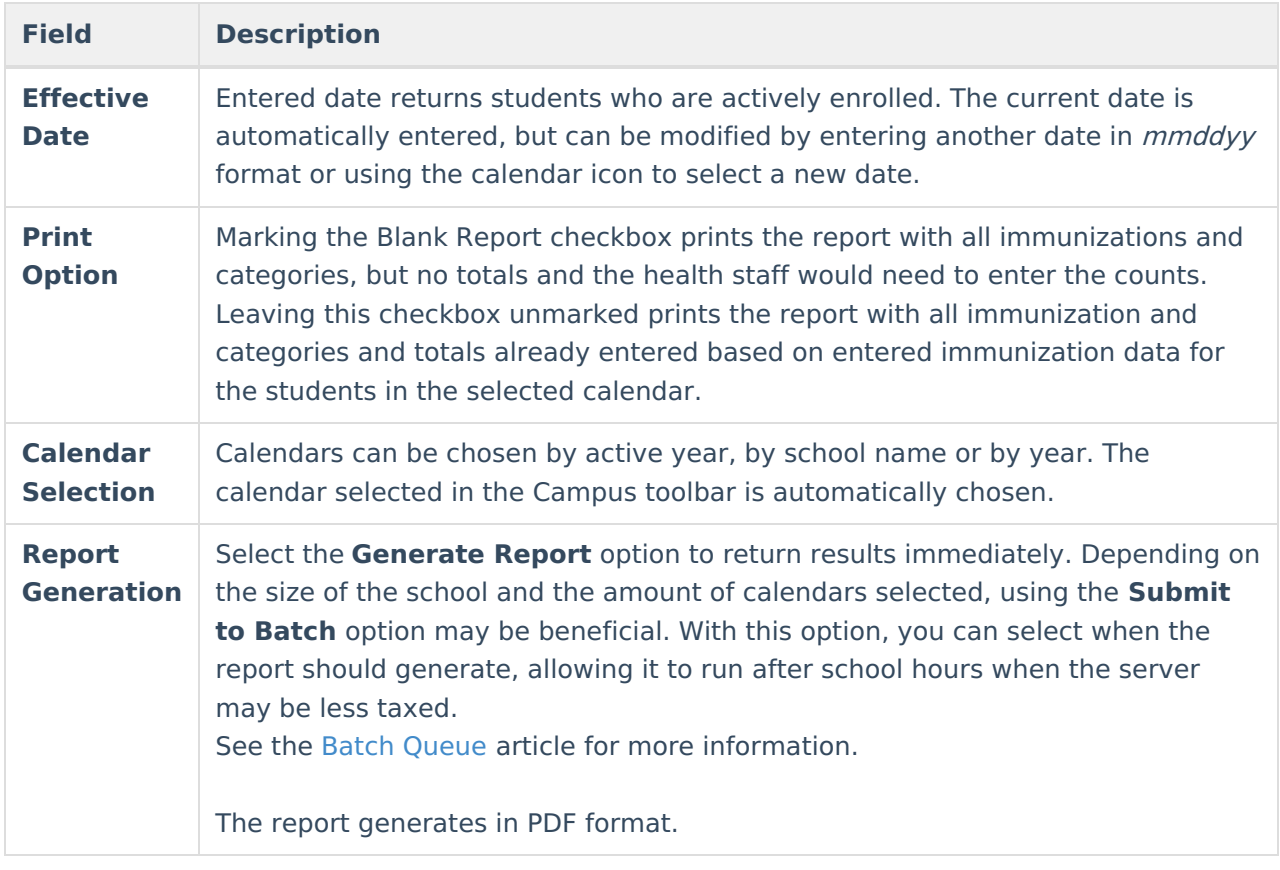

# **Generate the CD-31 Immunization**

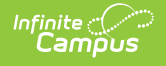

## **Report**

- 1. Enter the **Effective Date** for the report. Dates are entered in mmddyy format or by clicking the calendar icon and selecting a date.
- 2. Determine the desired **Print Option**.
- 3. Select the desired **Calendar(s)**.
- 4. Click the **Generate Report** button or use the **Submit to Batch** option. The report generates in a new browser window.

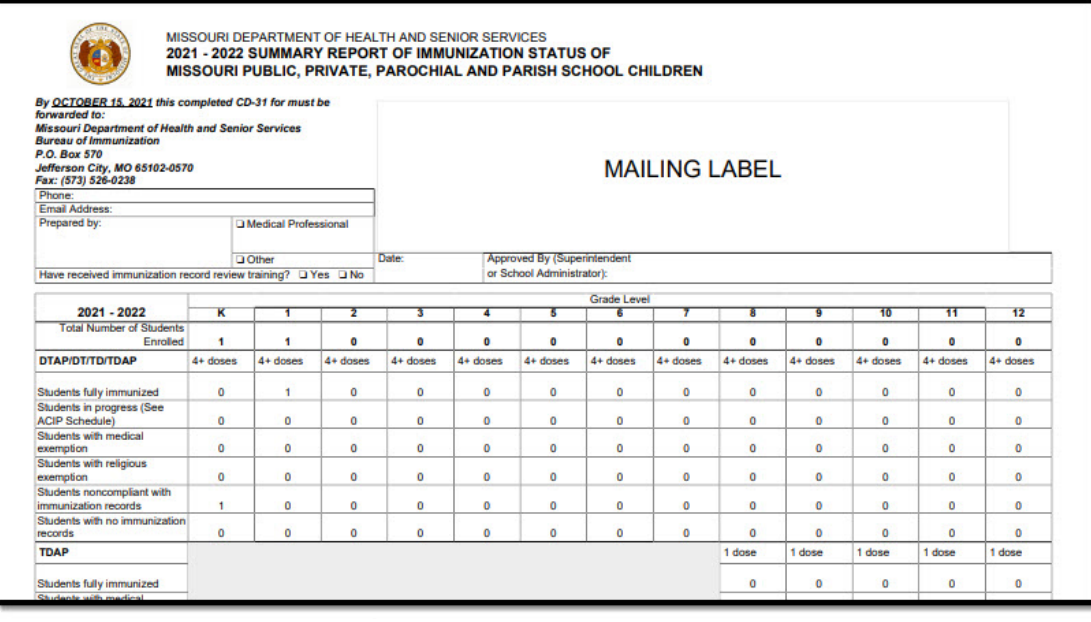

CD-31 Immunization Summary Report